Li et al.

## A Hyperparameter Settings

All experiments performed in this paper followed the settings in Tab. [7.](#page-0-0) In particular, we ensure that their batch sizes are the same for experiments with different  $n_{step}$ . Furthermore, for our proposed JDA, the magnitudes of the corresponding sub-policies are shown in Tab. [8.](#page-0-1) Most of these settings are obtained with modifications based on AutoAugment.

<span id="page-0-0"></span>Table 7: This table shows the hyperparameter settings when  $n_{step}$  is  $\times 1$ . At the same time, we achieve the setting where  $n_{step}$  is  $\times 2$  and  $\times 4$  by increasing epoch. Crucially, we use the same batch size of the real input for all methods including JDA and *rotating*.

| Datasets    | Learning Rate | Optimizer | Weight Decay | <b>Batch Size</b> | Epoch | <b>Scheduled Epoch</b> | Gamma |
|-------------|---------------|-----------|--------------|-------------------|-------|------------------------|-------|
| CIFAR-10    |               | SGD       | le-4         | 128               | 182   | [91.136]               | 0.1   |
| CIFAR-100   | 0.05          | SGD       | $1e-4$       | 256               | 240   | [150, 180, 210]        | 0.1   |
| ImageNet-1k |               | SGD       | 1e-4         | 1024              | 100   | [30, 60, 90]           | 0.1   |

<span id="page-0-1"></span>Table 8: This table shows the 14 sub-policies and their hyperparameter settings used in our experiments. Part of this table is copied from [5]. And the execution order of the sub-policies can be found in our released codes.

| <b>Operation Name Description</b> |                                                                                                    | magnitude in     | magnitude in      |  |  |
|-----------------------------------|----------------------------------------------------------------------------------------------------|------------------|-------------------|--|--|
|                                   |                                                                                                    | CIFAR-10         | CIFAR-100         |  |  |
| <b>Shear</b> X                    | Shear the image along the horizontal axis with rate <i>magnitude</i> . 0.24                               |                  | 0.15              |  |  |
|                                   |                                                                                                    |                  |                   |  |  |
| <b>ShearY</b>                     | Shear the image along the vertical axis with rate <i>magnitude</i> .                                      | 0.24             | $\Omega$          |  |  |
| TranslateX                        | Translate the image in the horizontal direction by magnitude<br>number of pixels.                         | $\frac{45}{331}$ | $\frac{15}{331}$  |  |  |
| TranslateY                        | Translate the image in the vertical direction by <i>magnitude</i> num- $\frac{45}{331}$<br>ber of pixels. |                  | $\frac{120}{331}$ |  |  |
| Rotate                            | Rotate the image <i>magnitude</i> degrees.                                                                | 6                | 9                 |  |  |
| AutoContrast                      | Maximize the the image contrast, by making the darkest pixel -                                            |                  |                   |  |  |
|                                   | black and lightest pixel white.                                                                           |                  |                   |  |  |
| Invert                            | Invert the pixels of the image.                                                                           |                  |                   |  |  |
| Equalize                          | Equalize the image histogram.                                                                             |                  |                   |  |  |
| Solarize                          | Invert all pixels above a threshold value of <i>magnitude</i> .                                           | 204.8            | 153.6             |  |  |
| Posterize                         | Reduce the number of bits for each pixel to <i>magnitude</i> bits.                                        | $\Omega$         | 8                 |  |  |
| <b>Brightness</b>                 | Adjust the brightness of the image. A <i>magnitude</i> =0 gives a $0.54$                                  |                  | 0.27              |  |  |
|                                   | black image, whereas <i>magnitude</i> =1 gives the original image.                                        |                  |                   |  |  |
| Contrast                          | Control the contrast of the image. A <i>magnitude</i> =0 gives a gray $0.63$                              |                  | 0.27              |  |  |
|                                   | image, whereas <i>magnitude</i> =1 gives the original image.                                              |                  |                   |  |  |
| Color                             | Adjust the color balance of the image, in a manner similar to 0.27                                        |                  | 0.36              |  |  |
|                                   | the controls on a colour TV set. A <i>magnitude</i> =0 gives a black $\&$                                 |                  |                   |  |  |
|                                   |                                                                                                    |                  |                   |  |  |
| <b>Sharpness</b>                  | Adjust the sharpness of the image. A <i>magnitude</i> =0 gives a $0.81$                                   |                  | 0.45              |  |  |
|                                   | blurred image, whereas <i>magnitude</i> =1 gives the original image.                                      |                  |                   |  |  |
|                                   | white image, whereas <i>magnitude</i> =1 gives the original image.                                        |                  |                   |  |  |

What Role Does Data Augmentation Play in Knowledge Distillation?

## B Additional Method Comparisons

First, we present a series of computational cost comparisons of SOTA algorithms for knowledge distillation in Tab. [9.](#page-1-0) Second, we compare the difference in performance between JDA and AutoAugment on knowledge distillation in Tab. [10.](#page-1-1) The results show that both JDA and CCD achieve the best performance in their respective comparisons.

<span id="page-1-0"></span>Table 9: GFLOPs: *Giga Floating-point Operations Per Second*. We utilize facebook's opensource project fvcore to calculate GFLOPs. For operators that fvcore does not support statistics, we count their totals in NUO. NUO: *The Number of Unsupported Operators*. TP: *ThroughPut (images/s)*. We calculated the throughput of all methods from start to finish under an NVIDIA RTX 3080 Ti. Meanwhile, all methods are executed 5000 times to reduce interference. This table presents the comparison results of related knowledge distillation methods on other vital indicators. In general, response-based methods are more portable and reproducible than feature-based methods. Methods that do not use additional modules are more lightweight in training than methods that use additional modules. JDA+CCD does not require additional modules and is very close to the original KD regarding GFLOPs, NUO and TP. Therefore, we can conclude that our proposed JDA+CCD is lightweight.

| Methods          | <b>Additional Modules</b> | Location of Distillation | <b>GFLOPs.</b> | NUO.L | TP↑     |
|------------------|---------------------------|--------------------------|----------------|-------|---------|
| vanilla KD       | No                        | Response-based           | 0.4313672      | 36    | 16244.3 |
| <b>SPKD</b>      | No                        | Feature-based            | 0.4314327      | 50    | 16192.9 |
| <b>CRD</b>       | Yes                       | Feature-based            | 0.4355945      | 115   | 6726.8  |
| <b>SSKD</b>      | Yes                       | Feature-based            | 0.4314327      | 68    | 14303.8 |
| <b>HSAKD</b>     | Yes                       | Feature-based            | 1.0127411      | 93    | 7679.0  |
| $CCD+JDA$ (ours) | No                        | Response-based           | 0.4313672      | 49    | 15192.6 |

<span id="page-1-1"></span>Table 10: Performance comparison of JDA and AutoAugment on offline knowledge distillation. All experiments in this table use the same hyperparameter settings. As a result, we find that JDA beats AutoAugment on four teacher-student pairs.

| Teacher        |        |        |           | WRN-40-2 WRN-40-2 ResNet56 ResNet32 $\times$ 4 | VGG13                                                     |                   |
|----------------|--------|--------|-----------|------------------------------------------------|-----------------------------------------------------------|-------------------|
| Student        |        |        |           |                                                | WRN-16-2 WRN-40-1 ResNet20 ResNet8 $\times$ 4 MobileNetV2 | $\sqrt{n_{step}}$ |
| $KD+IDA$       | 76.80% | 76.18% | $72.37\%$ | 76.50%                                         | 77.64%                                                    | $\times 2$        |
| KD+AutoAugment | 76.34% | 75.68% | 71.97%    | 75.73%                                         | 77.64%                                                    | $\times 2$        |

## C Additional Visualization

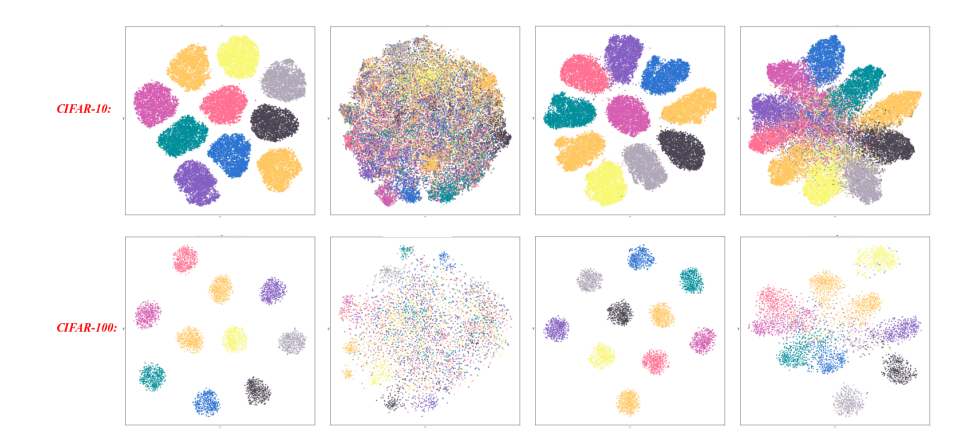

Fig. 6: The figure contains T-SNE visualizations of the output of the teacher model's GAP for eight different scenarios. The four columns from left to right refer to the four cases of  $(\mathcal{X}, \mathcal{X})$ ,  $(\tilde{\mathcal{X}}, \mathcal{X}), (\mathcal{X}, \tilde{\mathcal{X}} + \mathcal{X})$  and  $(\tilde{\mathcal{X}}, \mathcal{X} + \tilde{\mathcal{X}})$ , where  $(A, B)$  stands for the teacher model trained with  $B$ . Then, we adopt T-SNE to visualize  $A$ .

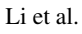